# **Teststellungen OE5**

#### [Versionsgeschichte interaktiv durchsuchen](https://wiki.oevsv.at) [VisuellWikitext](https://wiki.oevsv.at)

#### **[Version vom 3. November 2012, 11:59](https://wiki.oevsv.at/w/index.php?title=Teststellungen_OE5&oldid=10783)  [Uhr](https://wiki.oevsv.at/w/index.php?title=Teststellungen_OE5&oldid=10783) ([Quelltext anzeigen\)](https://wiki.oevsv.at/w/index.php?title=Teststellungen_OE5&action=edit&oldid=10783)** [OE5HPM](https://wiki.oevsv.at/w/index.php?title=Benutzer:OE5HPM&action=view) ([Diskussion](https://wiki.oevsv.at/w/index.php?title=Benutzer_Diskussion:OE5HPM&action=view) | [Beiträge](https://wiki.oevsv.at/wiki/Spezial:Beitr%C3%A4ge/OE5HPM)) K (Linkanzeige "verschönert") [← Zum vorherigen Versionsunterschied](https://wiki.oevsv.at/w/index.php?title=Teststellungen_OE5&diff=prev&oldid=10783)

OE5XBL ist auf 2404MHz in horizontaler Polarisation QRV.

In [[Datei:Anleitung\_Bullet\_V0100.pdf|" Dokumentation zum Zugang"]] wird die Konfiguration von einem Ubuqiti Bullet M2- HP für OE5XBL beschrieben.

# **[Version vom 3. November 2012, 11:59](https://wiki.oevsv.at/w/index.php?title=Teststellungen_OE5&oldid=10784)  [Uhr](https://wiki.oevsv.at/w/index.php?title=Teststellungen_OE5&oldid=10784) [\(Quelltext anzeigen](https://wiki.oevsv.at/w/index.php?title=Teststellungen_OE5&action=edit&oldid=10784))**

[OE5HPM](https://wiki.oevsv.at/w/index.php?title=Benutzer:OE5HPM&action=view) [\(Diskussion](https://wiki.oevsv.at/w/index.php?title=Benutzer_Diskussion:OE5HPM&action=view) | [Beiträge\)](https://wiki.oevsv.at/wiki/Spezial:Beitr%C3%A4ge/OE5HPM) (doppelten EIntrag OE5XBR-1 entfernt) [Zum nächsten Versionsunterschied →](https://wiki.oevsv.at/w/index.php?title=Teststellungen_OE5&diff=next&oldid=10784)

#### **Zeile 4: Zeile 4:**

OE5XBL ist auf 2404MHz in horizontaler Polarisation QRV.

In [[Datei:Anleitung\_Bullet\_V0100.pdf|" Dokumentation zum Zugang"]] wird die Konfiguration von einem Ubuqiti Bullet M2- HP für OE5XBL beschrieben.

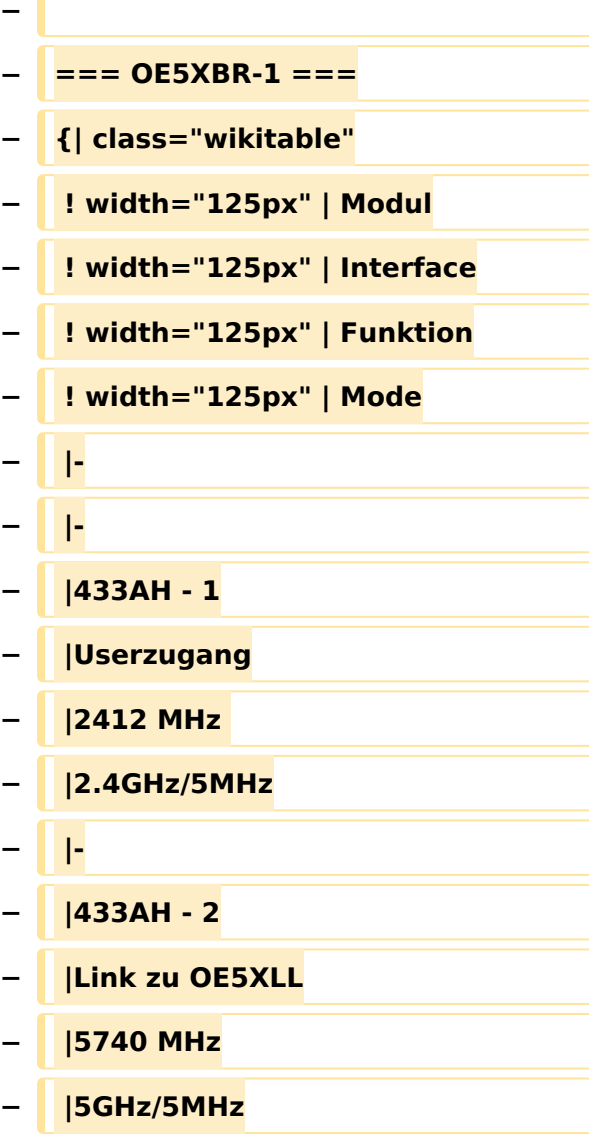

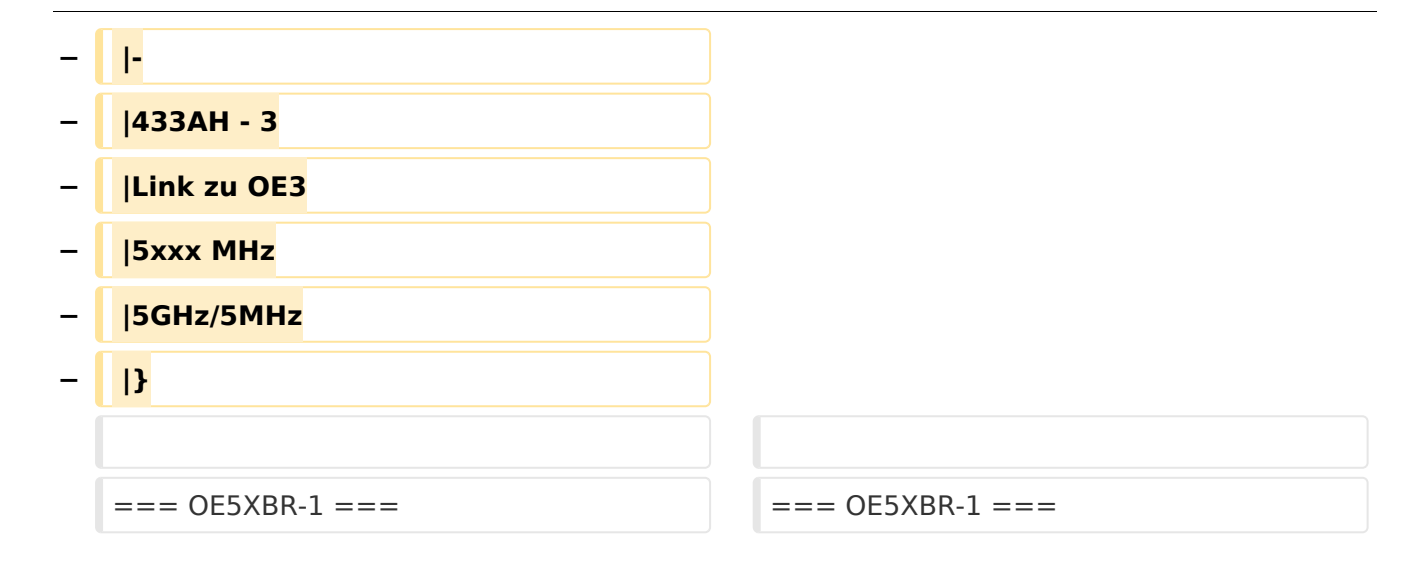

# Version vom 3. November 2012, 11:59 Uhr

# Inhaltsverzeichnis

# <span id="page-3-0"></span>**OE5XBL**

OE5XBL ist auf 2404MHz in horizontaler Polarisation QRV. In

# **HAMNET Zugangsdokumentation Bullet M2-HP**

Datum: 16. Oktober 2011

Anleitung Bullet.odt

 $16.10.11$ <br> $1/17$ 

wird die Konfiguration von einem Ubuqiti Bullet M2-HP für OE5XBL beschrieben.

# **BlueSpice4**

# <span id="page-5-0"></span>**OE5XBR-1**

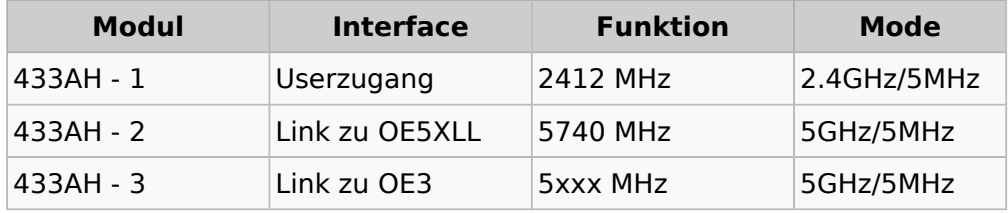

## <span id="page-5-1"></span>**OE5XBR-2**

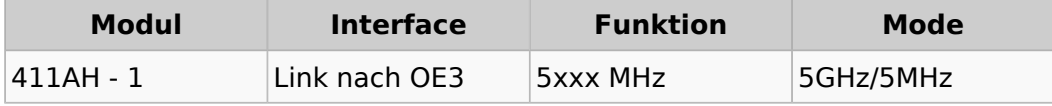

# <span id="page-5-2"></span>**OE5XBR-3**

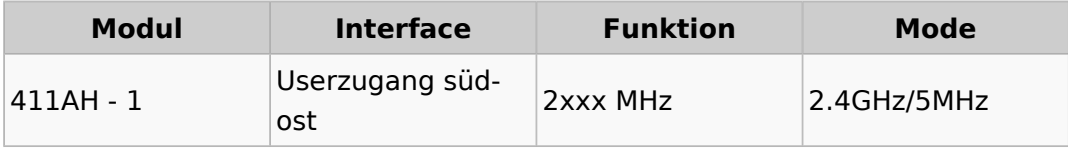

## <span id="page-5-3"></span>**OE5XLL-1**

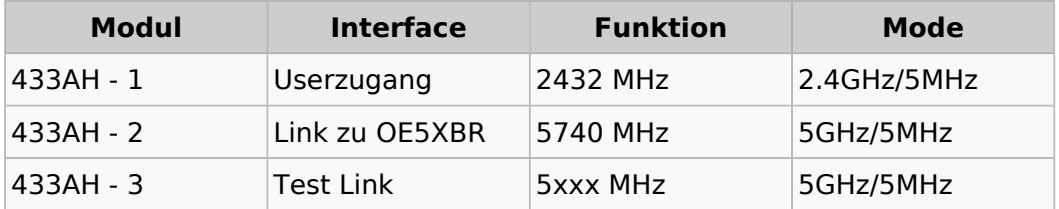

# <span id="page-5-4"></span>**OE5XLL-2**

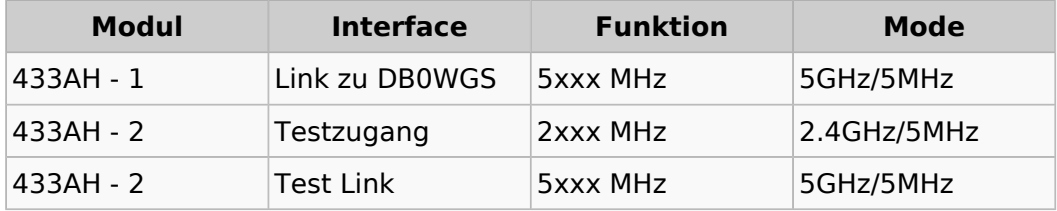

# <span id="page-5-5"></span>**OE5XLL-3**

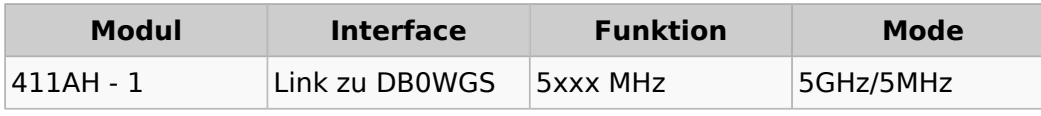

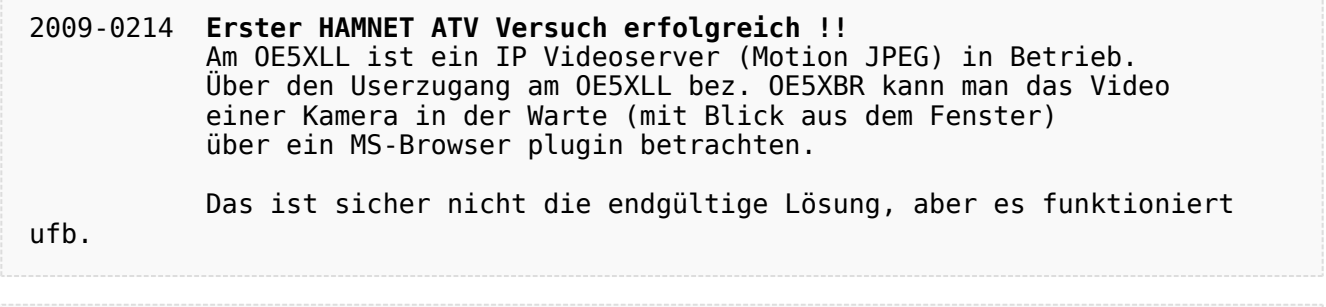

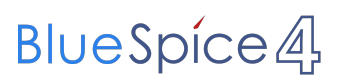

2009-0217 **Kamera am OE5XBR** Am OE5XBR wurde ebenfalls eine Kamera montiert. Diese "schaut" über die Stadt Linz.